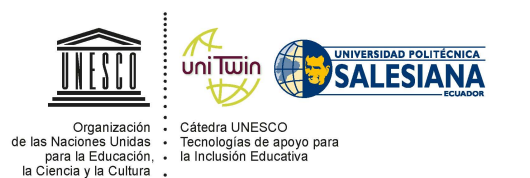

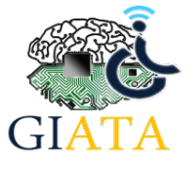

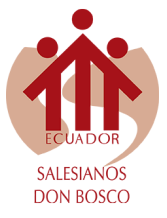

## **REVISTA**

## **JUVENTUD Y CIENCIA SOLIDARIA**

**En el camino de la investigación**

# Tablero electrónico para la enseñanza de números y vocal

Carlos Patiño, Carlos Argudo, Matías Orellana

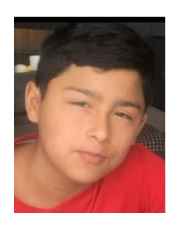

**Carlos Patiño.** Estudio en la Unidad Educativa Los Andes, curso el Noveno de Educación General Básica y tengo 13 años. Las materias que más me gustan son: Ciencias Naturales, Lengua y Literatura, Educación Física y Computación. En mi futuro voy a ser un gran médico ya que ha sido mi sueño desde pequeño.

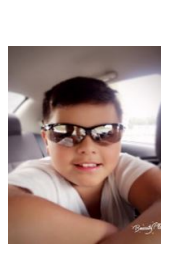

**Carlos Argudo.** Estudio en la Unidad Educativa Los Andes, tengo 12 años. Quiero combinar la robótica con la medicina, pero reconozco que me gusta mucho la Historia del Ecuador

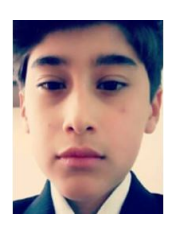

**Matias Orellana.** Estudio en la Unidad Educativa Los Andes, estoy en Noveno de Educación General Básica y tengo 13 años. Aspiro a seguir veterinaria en la universidad y espero ser el mejor veterinario

## **Resumen**

La finalidad del proyecto es elaborar un tablero electrónico de números y vocales, adaptable a la enseñanza de las matemáticas en Primero y Segundo de Básica, que desde un diseño universal permita trabajar con estudiantes que presenten necesidades educativas especiales. En los primeros años de educación, el principal reto es aportar las bases para el cálculo, sin embargo, el problema se presenta en la dificultad natural de

asociar los números con el concepto de cantidad en edades tempranas. Es que "cantidad" es una noción abstracta a la que no se llega por el número escrito sino a través de la experiencia tanto en la vida cotidiana como manipulando materiales diseñados por el profesor de aula que utiliza un tiempo considerable para el diseño de material concreto. El tablero electrónico se constituye en una gran alternativa pues utilizando la tarjeta Makey Makey adaptada a las plantillas realizadas por el docente. Al finalizar el proyecto, se

validó la utilidad del tablero electrónico a través de la realización de pruebas de utilización con estudiantes de Primero y Segundo de Básica de la Unidad Educativa Los Andes. Se obtuvieron resultados óptimos a nivel de estimulación visual y auditiva, ya que a los niños y niñas les gustó usar la aplicación desarrollada en Scratch a través de nuestro tablero y a los profesores les ayudamos ya que Scratch es amigable y pueden aprender con facilidad para realizar futuros cambios.

*Palabras clave:* Estimulación visual, Estimulación auditiva, scratch, Makey makey, TICs.

#### **1. Explicación del tema**

De forma general las matemáticas son un tanto complicadas de aprender, por eso nosotros como estudiantes consideramos que se deben dictar de una forma más amigable, ya que así el aprendizaje resulta ser divertido. A los docentes de básica elemental les cuesta introducir las TICs en el aula debido al tiempo que les toma preparar material para la explicación de un tema concreto. Consideramos entonces que nuestro proyecto trató de tomar los puntos más importantes para tener la atención necesaria de los niños y niñas de este nivel. Los puntos a destacar por los docentes para mejorar el interés de estos temas es:

- Estimulación Visual: área que se enfoca en brindar las herramientas para que los bebés empiecen a usar sus ojos y puedan conectarse con su medio ambiente de manera más sencilla (Labebeteca, 2017).
- Estimulación Auditiva: práctica educativa y terapéutica, que tiene como objetivo entregar herramientas concretas para mejorar la calidad de vida a través de la exploración del sonido y la escucha (Labebeteca, 2017).
- Programación en Scratch: lenguaje de progra-

mación gratuito y una comunidad en línea donde puedes crear tus propias historias, juegos y animaciones interactivas (Team, 2017).

- Makey Makey: Placa similar al mando de una videoconsola que simula ser un teclado o ratón, lo que permite enviar órdenes al ordenador al que se encuentre conectado.
- TICs en la educación: Parte de los cambios a nivel económico, social y tecnológico que se están produciendo en la sociedad actual, y las instituciones educativas no pueden mantenerse al margen (Infantil, 2008).

Nuestro proyecto tuvo sus inicios al realizar una práctica de electrónica utilizando la tarjeta Makey Makey en la que armamos rápidamente un "teclado gamer" usando plastilina, este fue empleado con el juego de Mario Bros. Entonces, pensamos que podríamos realizar cosas que sean necesarias para compañeros más pequeños de la institución y se nos ocurrió hacer el teclado que en principio sería solo para aprender vocales y finalmente lo hicimos con números también.

El proyecto se desarrolló en 3 meses aproximadamente. Para su desarrollo utilizamos la metodología de investigación informativa y de observaciónexperimentación; ya que visitamos las aulas de clases y pudimos entender la forma en la que las maestras transmitían el conocimiento en temas puntuales como el reconocimiento de los números y letras a los niños y las niñas.

Primero debimos diseñar el *hardware* para que sea llamativo para niños en edades comprendidas entre 5-7 años, luego escogimos el tipo de tecnología que nos permitiera realizar en corto tiempo este tipo de tablero, por esta razón y la reducida cantidad de pulsantes con los que contábamos, preferimos usar la tarjeta Makey Makey que se conecta con Scratch y que ya venimos utilizando durante 2 años aproximadamente.

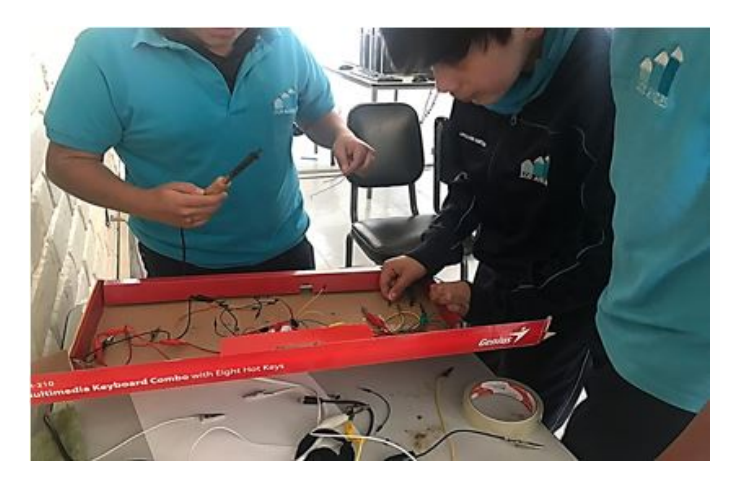

**Figura 1.** Diseño del tablero. Elaboración propia

En todas las fases del desarrollo hemos tenido acompañamiento de las docentes de primero y segundo de

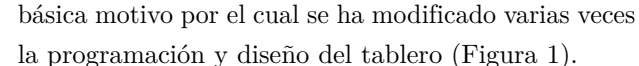

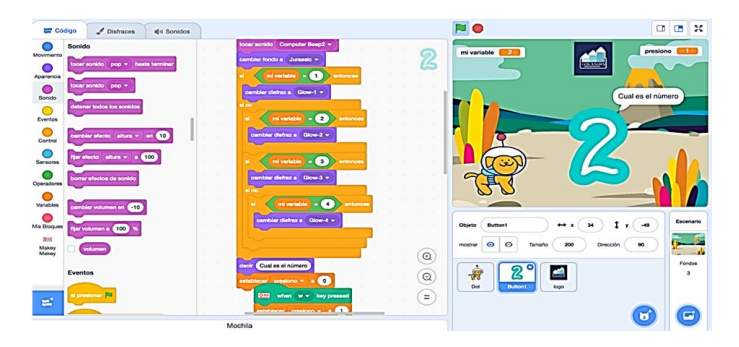

**Figura 2.** Programación en Scratch. Elaboración propia

En una segunda etapa emprendimos en el diseño del software en el lenguaje de programación Scratch: los escenarios, objetos y sonidos fueron aprobadas por las docentes de esos niveles. Esta etapa resultó fundamen-

tal ya que es la interfaz con la que ellos trabajarán y debe ser agradable tanto de forma visual como auditiva (Figura 2).

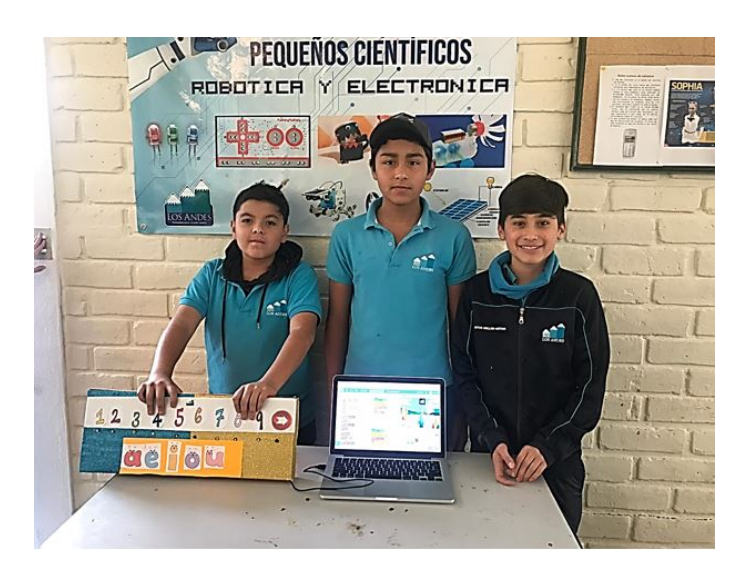

**Figura 3.** Tablero Terminado. Elaboración propia

La combinación de estas dos herramientas de *hardware* y software creemos que ayuda a los niños y las niñas en el desarrollo de la estimulación del aprendizaje, ya que trata de incorporar los números en las actividades que realizan, por ejemplo, identificar el número de sus zapatos cuando se cambia o sus juguetes. Además de ello, se está haciendo uso de TICs que tienen muchas ventajas en el ámbito educativo, por ejemplo (Salvador, s.f.):

- Potencial aumento del interés por ciertas materias

- Aumento de la motivación
- Facilita la comunicación
- Interactividad
- Actividad intelectual continua
- Permite la alfabetización digital y audiovisual
- Potencia la iniciativa y la creatividad
- Mayor autonomía

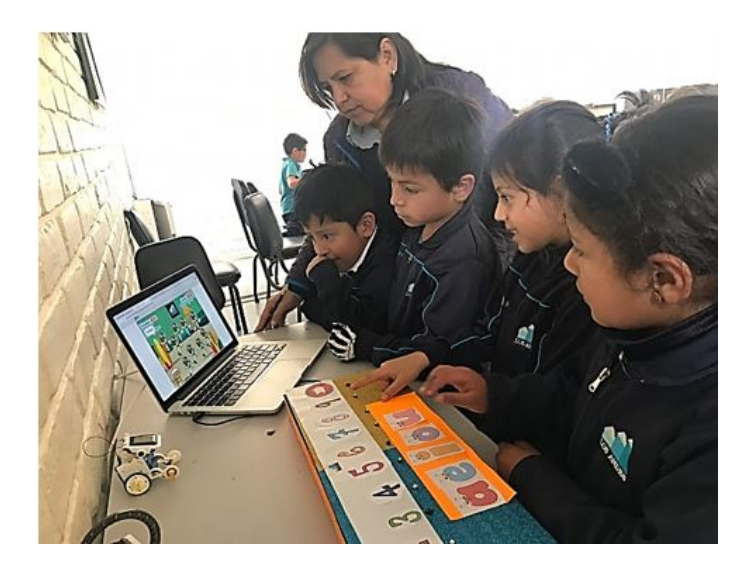

**Figura 4.** Pruebas con estudiantes de primero y segundo de básica. Elaboración propia

### **2. Conclusiones**

Elaboramos nuestro primer teclado-tablero con un reducido número de teclas que es el *hardware* que usaremos para poder interactuar con el software desarrollado por nosotros, que posee varias imágenes y sonidos para que la aplicación sea más llamativa para niños y niños de 5 a 7 años.

El desarrollo de este tablero ayudó a las docentes a mejorar la comprensión del símbolo de un número (0-9 ) con la cantidad que se desea enseñar.

Al final del proyecto entendimos que se pueden crear mucho material didáctico- tecnológico para el proceso de enseñanza ya que a los niños y la niñas de hoy se les facilita y les gusta aprender a través del uso de Tics .

Al presentar el proyecto terminado en primer lugar

nos sentimos nerviosos por el miedo a que no sea del agrado de los niños y niñas, sinembargo eso nos sucedió y nos sentimos contentos de poder elaborar este tipo de proyectos en beneficio de nuestra comunidad educativa (Figura 4).

#### **Bibliografía**

- Labebeteca. (2017). Obtenido de http://bit.ly/2Jzx1kQ Infantil, L. r. (2008). Feandalucia. Obtenido de http://bit.ly/32vx4Ft
- Team, S. (2017). garajeimagina. Obtenido de http://bit.ly/2xLZ8GJ
- Navarro, A. S. (s.f.). MEDAC. Obtenido de http://bit.ly/2SexpI0
- Salvador, I. R. (s.f.). psicologiaymente. Obtenido de http://bit.ly/2GqMIc7